## **KBSW180142 SDK-Windows**

Windows SDKSDKMFC

 $\bullet$  $\bullet$  $\bullet$ • SDK/Slamware SDKMFC Windows • SDK  $\odot$ SDK

[SDK\\_Ref\\_win32.7z](https://wiki.slamtec.com/download/attachments/13959281/SDK_Ref_win32.7z?version=1&modificationDate=1517557153000&api=v2)

 $\bullet$ 

 $\bullet$ 

 $\blacksquare$  $\blacksquare$ 

 $\blacksquare$ 

Ė Ĭ.

- Visual Studio 2010 SP1
- o [Slamware Windows SDK](https://download.slamtec.com/api/download/slamware-sdk-windows/2.5.0%20dev%2020170718?lang=netural): Slamware Windows SDK
- RoboStudio():[Robostudio installer](https://download.slamtec.com/api/download/robostudio-installer-win32/1.1.0_rtm?lang=netural)
- <sup>o</sup> Sample Code:

**D** Visual Studio

Visual Studio 2010SP1.Net FrameworkSP1

Slamware SDP mini

Slamware SDP

Zeus/Apollo

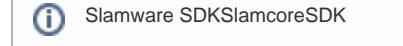

1. Slamware SDK includelib

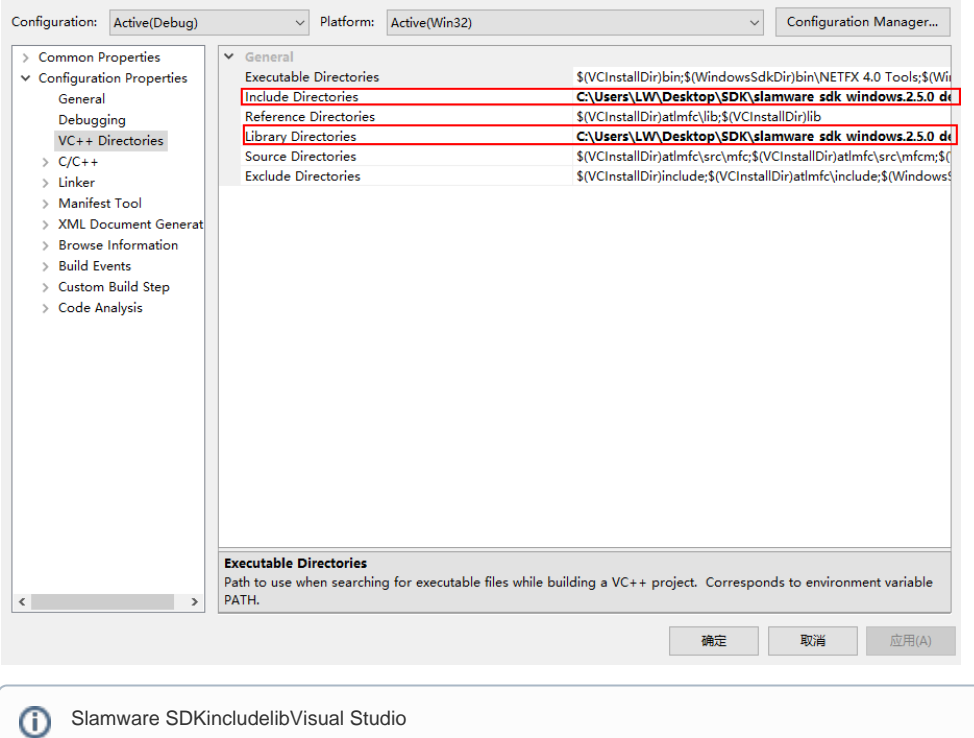

 $\cdot$ h warning

2. wifiSLAMWARE6MAC

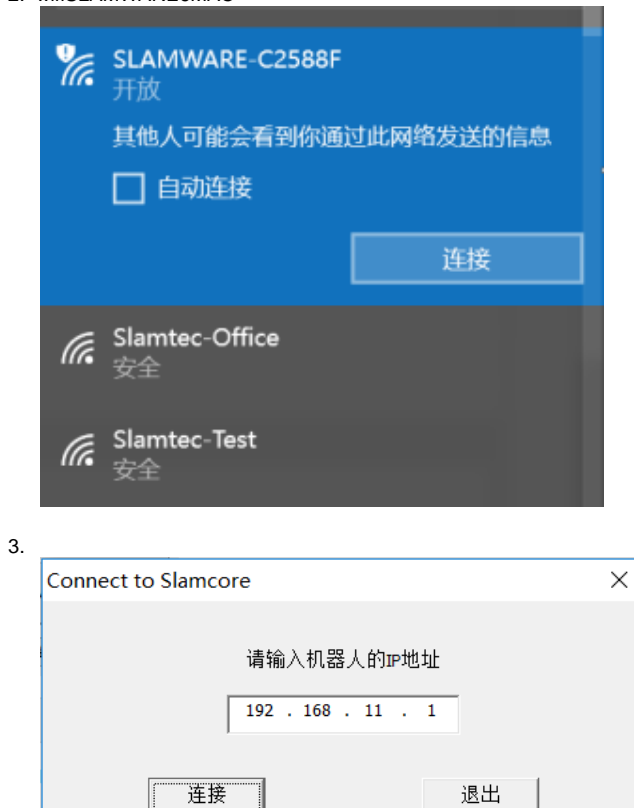

wifiAPIP192.168.11.1StationIPIP

IP192.168.11.1

4. SDK\_Ref\_win32  $\times$ - 当前位置 ——  $X = 0$   $Y = 0$   $Y = 0.07900125$ - 机器人状态<br>- 当前电量 62<br>- 图件版本 2.5.0 dev - SDK版本 2.5.0 dev -<br>设置目标点--到这去  $\mathbf{x}$ - 运动控制 – 向前 左转 停止运动 右转 向后 退出

a.  $\odot$  $\odot$ b. XYXY<br>c.<br>d.

 $1.$  $a.$ moveBy"

```
void CSDK_Ref_win32Dlg::OnBnClickedBtnForward()
{
         // TODO: Add your control notification handler code here
         try{
                 rpos::core::Direction direction(rpos::core::ACTION_DIRECTION::FORWARD);
                 moveAction = robot.moveBy(direction);
         }catch(const ConnectionFailException &e) 
         {
                MessageBox(\_T(""), _T(""), MB_OK);
                 CDialogEx::OnCancel();
     } catch(const RequestTimeOutException &e) 
         {
                 MessageBox(_T(""), _T(""), MB_OK);
     }catch(const std::exception &e)
         {
                 MessageBox(_T(""), _T(""), MB_OK);
         }
}
```
## b. moveTo""

```
void CSDK_Ref_win32Dlg::OnBnClickedBtnMove()
{
         // TODO: Add your control notification handler code here
        double _x = \text{tstof}(m\_dest_x);double_y = _tstof(m\_dest_y); try{
                 rpos::core::Location loc(_x, _y);
                 moveAction = robot.moveTo(loc, false, true);
         }catch(const ConnectionFailException &e) 
         {
                 MessageBox(_T(""), _T(""), MB_OK);
                 CDialogEx::OnCancel();
     }catch(const std::exception &e)
        {
                 MessageBox(_T(""), _T(""), MB_OK);
         CDialogEx::OnCancel();
         }
}
```
2.

33100

```
BOOL CSDK_Ref_win32Dlg::OnInitDialog()
{
         CDialogEx::OnInitDialog();
         ...... 
         // set timer#1 with interval 100 milisecond for status update
         SetTimer(1, 100, NULL);
         // set timer@4 with interval 33 milisecond for map update
         SetTimer(4, 33, NULL);
         ......
}
```
## OnTimerOnTimer

void CSDK\_Ref\_win32Dlg::OnTimer(UINT\_PTR nIDEvent) { if(nIDEvent == 1)

```
 {
               // TODO: Add your message handler code here and/or call default
               UpdateData(TRUE);
               try{
                       // update current pose (position + heading angle)
                       rpos::core::Pose pose = robot.getPose();
                      m\_info_x = pose.x()m\_info\_y = pose.y();
                       m_info_yaw = pose.yaw();
                       // update battery status
                       m_info_battery = robot.getBatteryPercentage();
                       // update action status
                       if(moveAction.isEmpty())
                              m_info_action_status = "Idle";
                       else
\{ switch(moveAction.getStatus())
 {
                              case ActionStatusWaitingForStart:
                                      m_info_action_status = "Waiting For Start";
                                      break;
                              case ActionStatusRunning:
                                     m_info_action_status = "Running";
                                      break;
                              case ActionStatusFinished:
                                      m_info_action_status = "Finished";
                                      break;
                              case ActionStatusPaused:
                                      m_info_action_status = "Paused";
                                     break;
                              case ActionStatusStopped:
                                     m_info_action_status = "Stopped";
                                     break;
                              case ActionStatusError:
                                     m_info_action_status = "Error";
                                     break;
                              default:
                                     m_info_action_status = "Error";
                                      break;
 }
 }
               }catch(const ConnectionFailException &e) 
\{ MessageBox(_T(""), _T(""), MB_OK);
                       CDialogEx::OnCancel();
               }catch(const std::exception &e)
\{ MessageBox(_T(""), _T(""), MB_OK);
                       CDialogEx::OnCancel();
 }
               // update the display
               UpdateData(FALSE);
        }
        else
        {
               // update map display
               drawMap();
 }
        CDialogEx::OnTimer(nIDEvent);
```
}

```
void CSDK_Ref_win32Dlg::drawMap(void)
{
       BITMAPINFO mapDesc ;
        DWORD* pData ;
        HBITMAP hBitmap ;
        try{
                // get map from slamware
                rpos::core::RectangleF knownArea = robot.getLocationProvider().getKnownArea
(MapTypeBitmap8Bit, location_provider::EXPLORERMAP);
                location_provider::Map map = robot.getMap(MapTypeBitmap8Bit, knownArea, rpos::
features::location provider::EXPLORERMAP);
               int mapWidth = map.getMapDimension().x();
               int mapHeight = map.getMapDimension(\}.y();
                // initialize the bitmap header structure
                memset(&_mapDesc, 0, sizeof
(_mapDesc)); // clear BITMAPHEADER
               mapDesc.bmiheader.bisize = sizeof(mapDesc);// size of BITMAPHEADER
                _mapDesc.bmiHeader.biWidth = 
mapWidth; \frac{1}{2} // width by pixels
                _mapDesc.bmiHeader.biHeight = 
mapHeight; // height by pixels
                _mapDesc.bmiHeader.biPlanes = 
1; \frac{1}{2} \frac{1}{2} \frac{1}{2} \frac{1}{2} \frac{1}{2} \frac{1}{2} \frac{1}{2} \frac{1}{2} \frac{1}{2} \frac{1}{2} \frac{1}{2} \frac{1}{2} \frac{1}{2} \frac{1}{2} \frac{1}{2} \frac{1}{2} \frac{1}{2} \frac{1}{2} \frac{1}{2} \frac{1}{2} \frac{1}{2} \frac{1}{ _mapDesc.bmiHeader.biBitCount = 
32; // 24bit Color
                _mapDesc.bmiHeader.biCompression = 
BI_RGB; \qquad // no compression
                _mapDesc.bmiHeader.biSizeImage = mapHeight * mapWidth; // size 
by pixels
                // create DIB image to fill the map data
                hBitmap = CreateDIBSection (::GetDC(NULL), (BITMAPINFO *) &_mapDesc, DIB_RGB_COLORS, 
(void**)&pData, NULL, 0);
                // fill the map data
               for (int posY = 0; posY < mapHeight; ++posY)
\{for (int posX = 0; posX < mapWidth; ++posX)
{
                                // get map pixel
                                rpos::system::types::_u8 mapValue_8bit = map.getMapData()[posX + posY 
* mapWidth] + 127;
                                // fill the bitmap data
                               pData[posX + posY*mapWidth] = RGB(mapValue_8bit, mapValue_8bit,
mapValue_8bit);
 }
 }
                // update bitmap map file to picture control component
                m_pic_map.SetBitmap(hBitmap);
        }catch(const ConnectionFailException &e) 
\left\{ \begin{array}{ccc} 1 & 1 & 1 \\ 1 & 1 & 1 \end{array} \right\} MessageBox(_T(""), _T(""), MB_OK);
                CDialogEx::OnCancel();
     }catch(const std::exception &e)
        {
                MessageBox(_T(""), _T(""), MB_OK);
        CDialogEx::OnCancel();
        }
}
```

```
ത
```
33drawMap33ms

 $\odot$ 

-Slamware